TUGAS AKHIR

### **PERANCANGAN PRODUK** *COMIC VIEWER*

## **"MEMBACA KOMIK DENGAN CARA BARU***"*

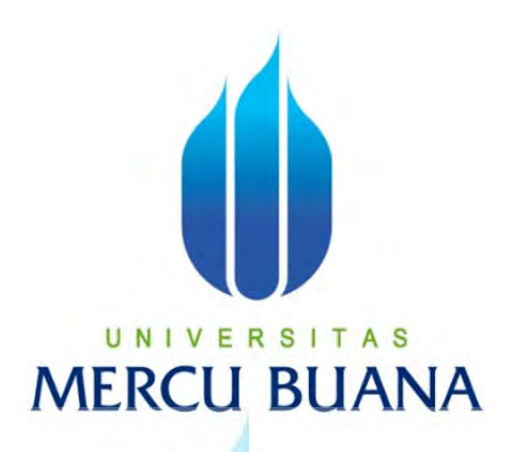

Diajukan Guna melengkapi sebagian syarat Dalam Mencapai Gelar Sarjana Strata satu (S1)

Oleh :

**Muhammad Fachri** U.N.I. NIM 41913010011 usan Desain Produk Grafis dan Multimedia

Dosen Pembimbing :

**Edy Muladi, Ir., M.Si**

# **PROGRAM STUDI DESAIN PRODUK GRAFIS DAN MULTIMEDIA**

### **FAKULTAS DESAIN DAN SENI KREATIF**

**UNIVERSITAS MERCU BUANA**

**JAKARTA**

**2017**

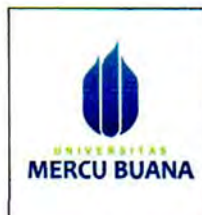

#### LEMBAR PERNYATAAN SIDANG SARJANA **KOMPREHENSIP LOKAL FAKULTAS DESAIN DAN SENI KREATIF UNIVERSITAS MERCU BUANA**

Yang bertanda tangan dibawah ini:

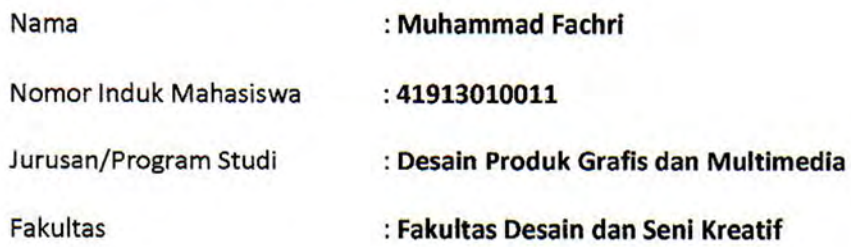

Menyatakan bahwa Tugas Akhir ini menyatakan karya asli, bukan jiplakan (duplikat) dari karya orang lain. Apabila ternyata pernyataan saya ini tidak benar maka saya bersedia menerima sanksi berupa pembatalan gelar sarjana saya.

Demikian pernyataan ini saya buat dengan sesungguhnya untuk dapat dipertanggung jawabkan sepenuhnya.

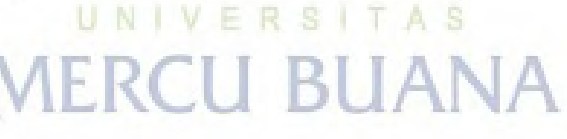

Jakarta, 2 Juli 2017

Yang memberikan pernyataan,

**ERAI** EF1256259

**Muhammad Fachri** 

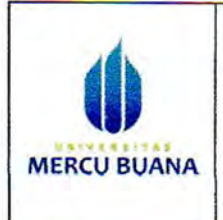

#### **LEMBAR PENGESAHAN SIDANG SARJANA KOMPREHENSIP LOKAL FAKULTAS DESAIN DAN SENI KREATIF UNIVERSITAS MERCU BUANA**

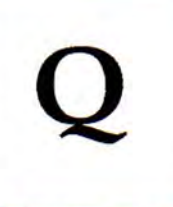

Semester: 8

Tahun Akademik: 2016/2017

Tugas akhir ini untuk melengkapi tugas-tugas dan memenuhi persyaratan dalam memperoleh gelar Sarjana Desain, jenjang pendidikan Strata 1 (S-1), Jurusan Desain Grafis dan Multimedia, Fakultas Desain dan Seni Kreatif, Universitas Mercu Buana, Jakarta.

**Judul Tugas Akhir** 

#### : PERANCANGAN PRODUK COMIC VIEWER "MAMBACA KOMIK DENGAN **CARA BARU"**

Disusun Oleh :

Nama : Muhammad Fachri **NIM** : 41913010011 Jurusan/Program Studi : Desain Produk / Desain Grafis dan Multimedia

Telah diajukan dan dinyatakan LULUS pada Sidang Sarjana Tanggal 12 Juni 2017

Pembimbing

U.N.I. Edy Muladi, Ir., M.Si

Jakarta, 2 Juli 2017

https://lib.mercubuana.ac.id

Mengetahui,

Koordinator Tugas Akhir

Hady Soedarwanto, ST., M.Ds

Mengetahui,

**MENKetua Program Studi Desain** 

Hady Soedarwanto, ST., M.Ds

#### **KATA PENGANTAR**

Assalamu'alaikum Wr.Wb

Dengan memanjatkan segala puji dan syukur kehadirat Allah SWT atas segala Rahmat dan hidayah‐Nya serta mencurahkan nikmat hidup dan sehat, sehingga penulis dapat menyelesaikan Tugas Akhir yang berjudul **"PERANCANGAN PRODUK COMIC VIEWER MEMBACA KOMIK DENGAN CARA BARU"** untuk memenuhi guna melengkapi sebagian syarat dalam mencapai Gelar sarjana Strata satu (S‐1), Jurusan desain produk, Fakultas Desan dan Seni Kreatif, Universitas mercu Buana, Jakarta.

Semoga laporan ini bermanfaat untuk para pembaca khususnya bagi mahasiswa yang nantinya akan mengambil mata kuliah Tugas Akhir, sehingga laporan ini dapat dijadikan referensi dalam penyusunan laporan yang akan mendatang. Tak lupa saya mengucapkan terima kasih kepada semua pihak yang membantu maupun membimbing saya dalam penyusunan Laporan Tugas akhir. Untuk itu pada kesempatan ini saya mengucapkan terima kasih kepada:

- 1. Edy Mulyadi, Ir., M.Si selaku Kepala Fakultas Desain dan Seni Kreatif Universitas Mercu Buana. Dan selaku Dosen Pembimbing Tugas Akhir yang memberikan pengetahuan dan wawasan dalam penulisan Laporan Tugas Akhir.
- 2. Hady Soedarwanto, S.T, M.Ds selaku Kepala Program Studi Desain Produk, Fakultas Desain dan Seni Kreatif Universitas Mercu Buana. dan selaku Koordinator Tugas Akhir Teman seperjuangan Desain Produk – Grafis & Multimedia angkatan 2013 yang selalu membagi pengalaman dan pendapatnya dalam menyelesaikan laporan ini.
- 3. Rika Hindraruminggar, S.Sn, M.Sn selaku Wakil Program Studi Desain Produk yang memberikan informasi sepanjang Tugas Akhir ini berjalan.
- 4. Kedua orang tua dan Kakak tercinta terima kasih banyak atas segala perhatian, bimbingan serta dukungan yang membangun sehingga saya dapat menyelesaikan Laporan Tugas Akhir.
- 5. Teman‐teman seperjuangan Desain Produk angkatan 2013 yang selalu membagi pengalaman dan pendapatnya dalam menyelesaikan perancangan ini.
- 6. Dan pihak lain yang secara tidak langsung juga membantu saya dalam menyelesaikan perancangan Tugas Akhir ini.

Jakarta, 10 Juni 2017

Penulis

Muhammad Fachri

#### **DAFTAR ISI**

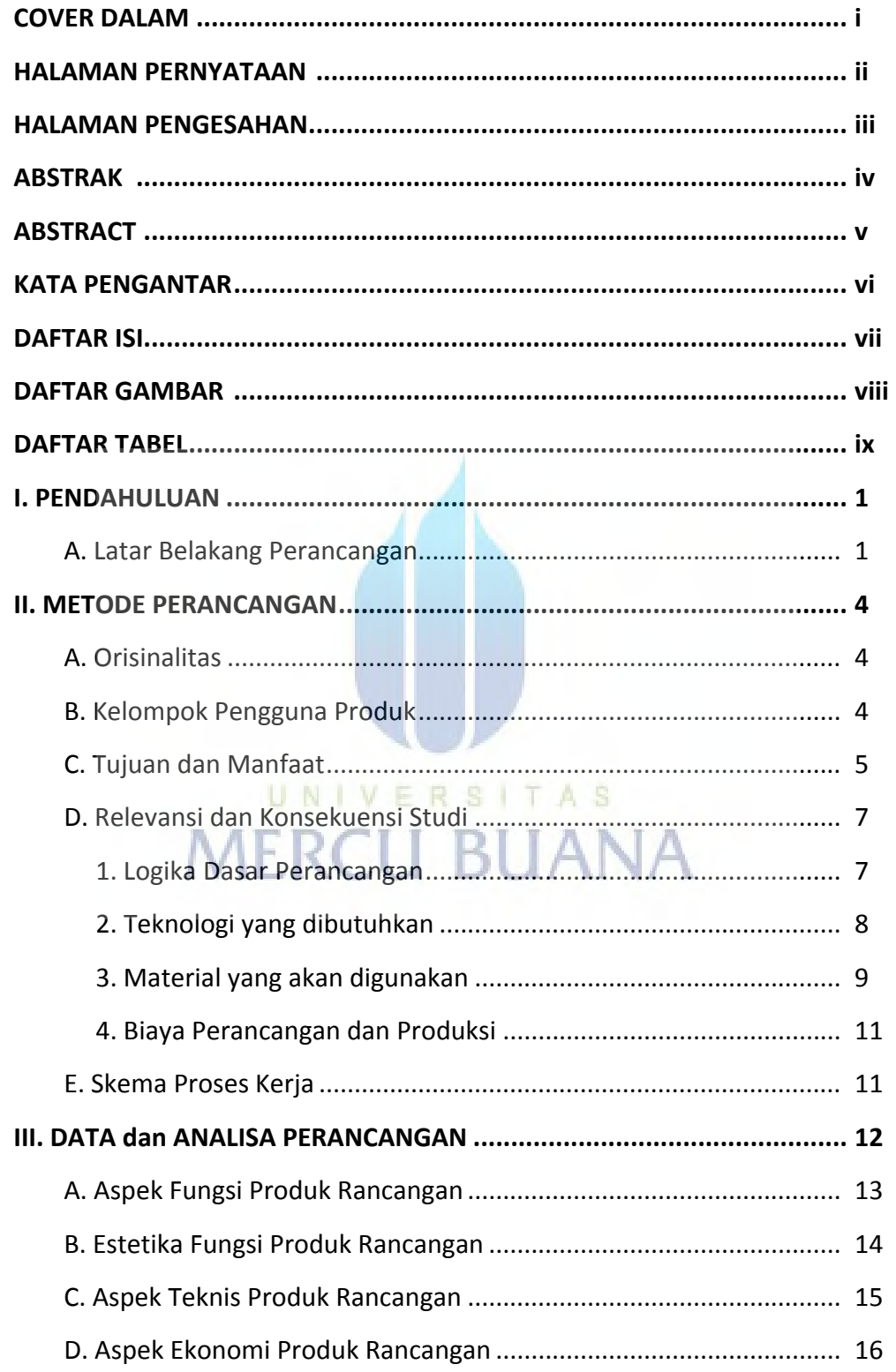

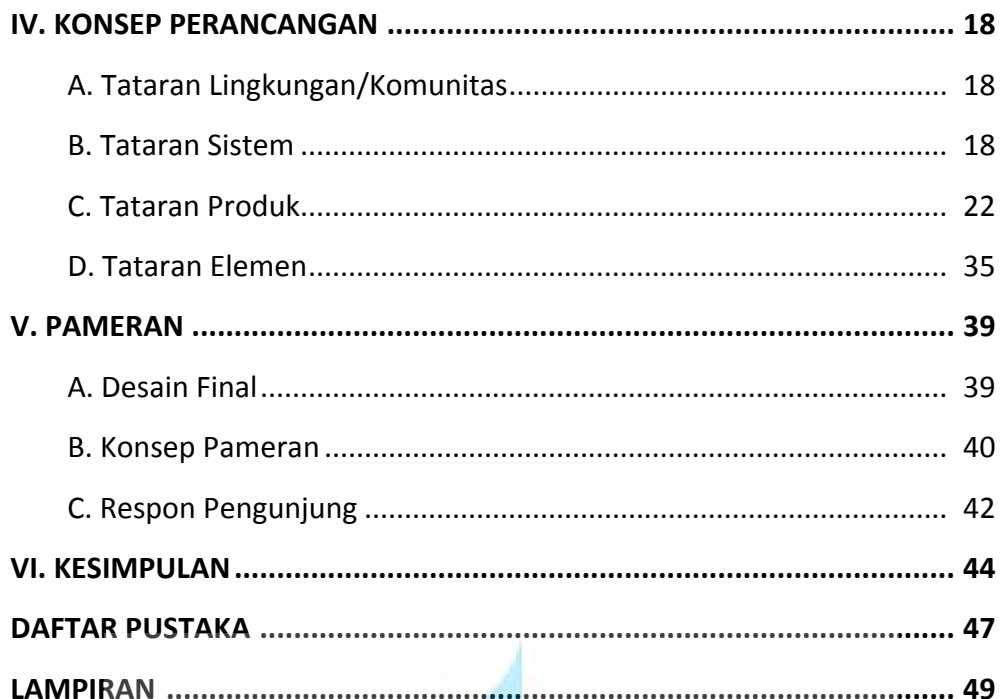

UNIVERSITAS<br>MERCU BUANA

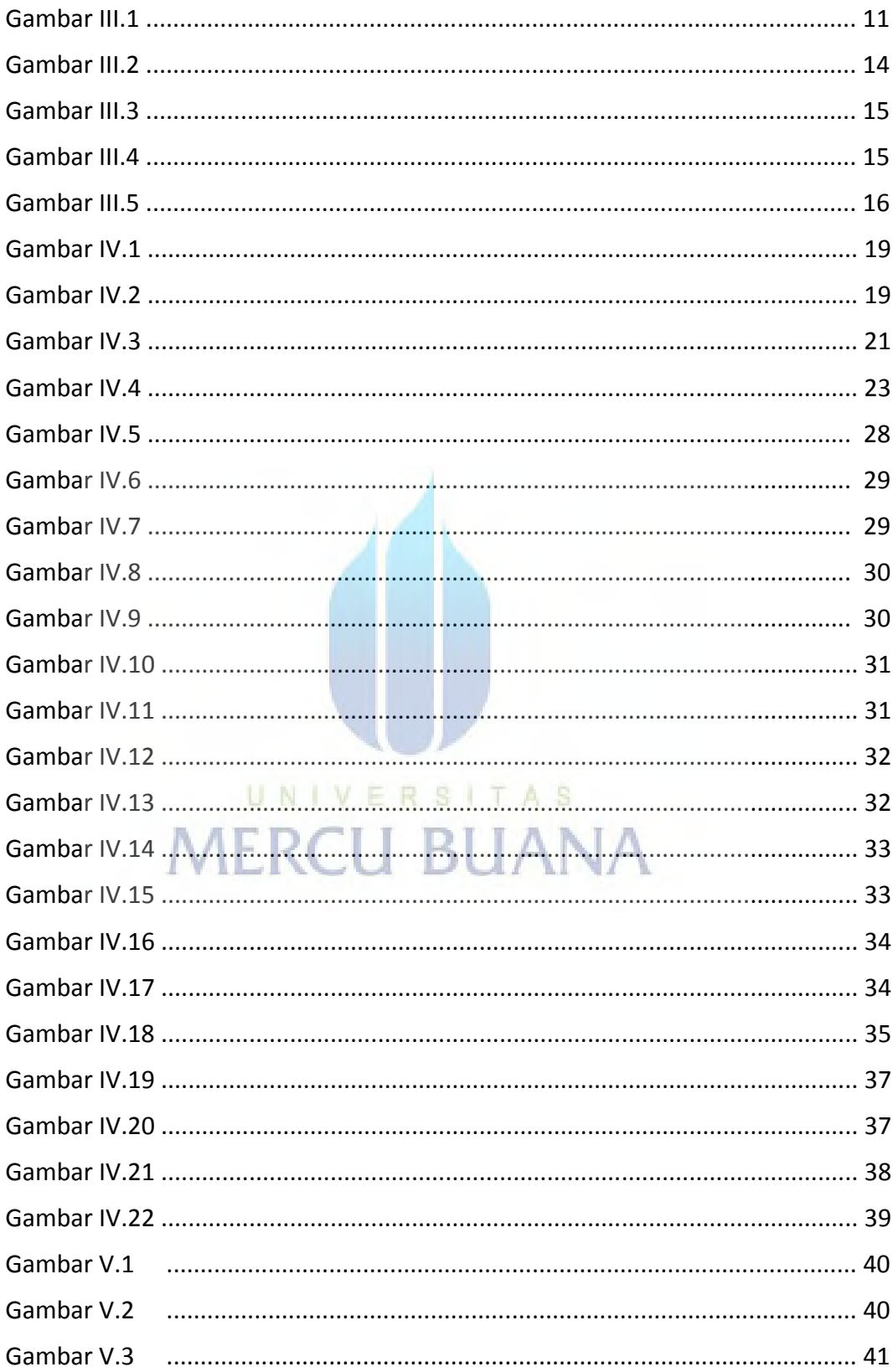

### **DAFTAR GAMBAR**

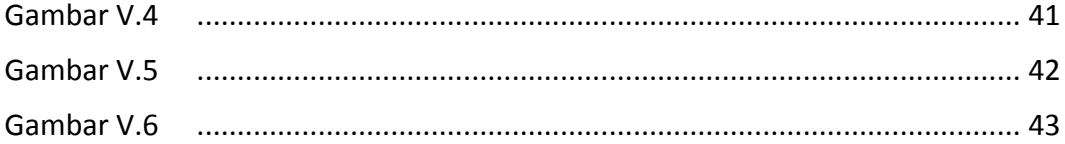

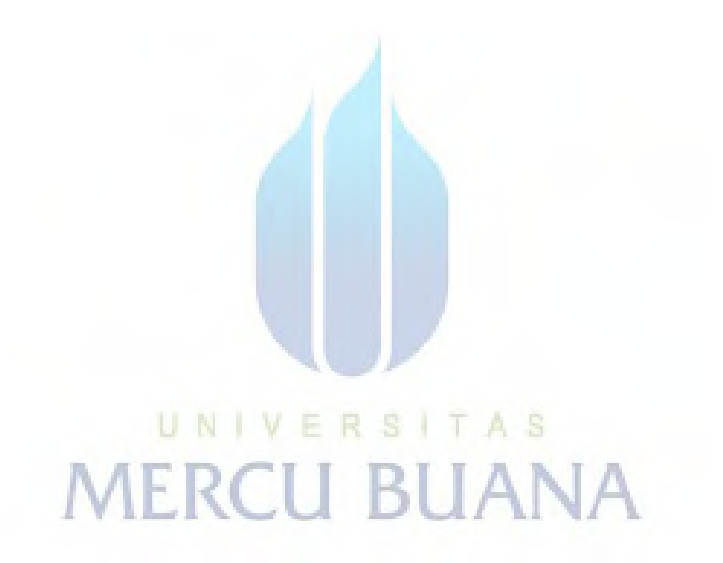

#### **DAFTAR TABEL**

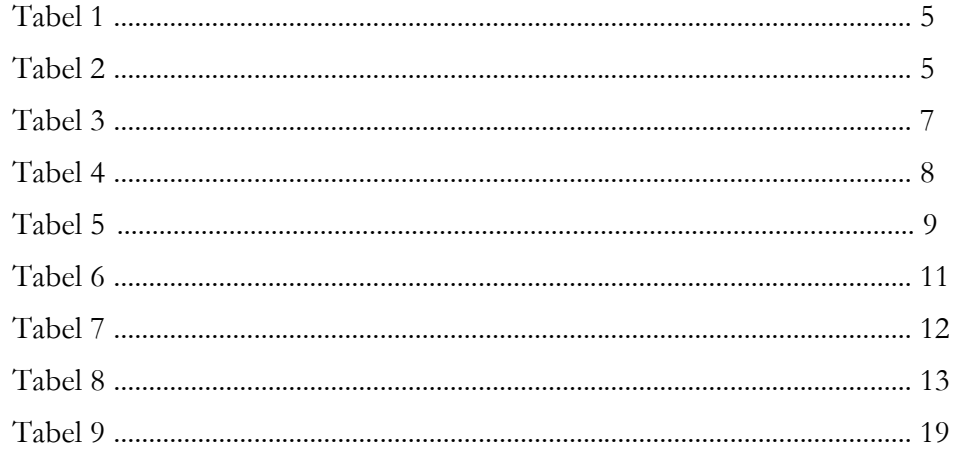

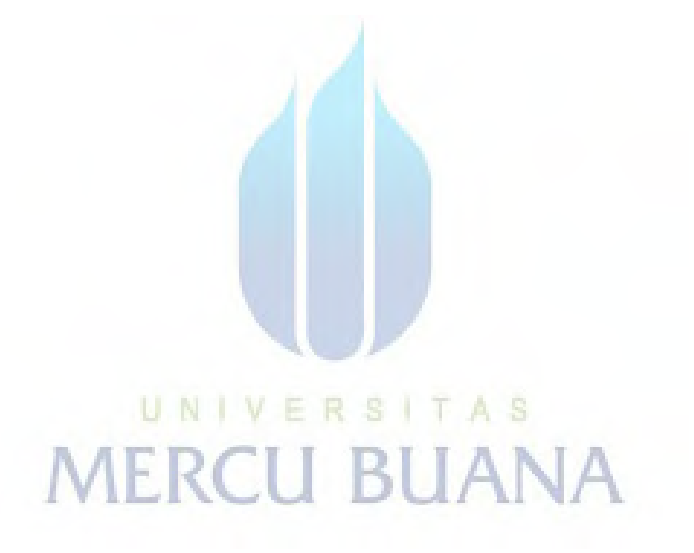